# **ESTRATÉGIA PARA O REFINAMENTO DA PARAMETRIZAÇÃO NA SOLUÇÃO DO PROBLEMA INVERSO DA IDENTIFICAÇÃO DE INCLUSÕES**

FRANCIANE CONCEIÇÃO PETERS<sup>1</sup>, LUIS PAULO DA SILVA BARRA<sup>2</sup> Mestrado em Modelagem Computacional, Universidade Federal de Juiz de Fora Campus Universitário, 36036-330, Juiz de Fora, MG, Brasil <sup>1</sup>franciane.peters@engenharia.ufjf.br, <sup>2</sup>luis.barra@ufjf.edu.br

### **RESUMO**

Este trabalho apresenta uma metodologia para a identificação de uma única inclusão em um domínio condutor baseada em medidas de potencial elétrico no contorno externo do corpo devido à injeção de corrente elétrica. O contorno da inclusão é aproximado por uma curva cujo modelo é denominado *Extended X-Spline* e permite identificar inclusões com contorno suave ou anguloso. Neste trabalho, o problema direto é resolvido por uma implementação da formulação direta do Método dos Elementos de Contorno e o problema inverso é resolvido pelo Método de Levenberg-Marquardt. Tal método exige o cálculo das derivadas da função objetivo em relação às variáveis de otimização, que aqui são aproximadas por diferenças finitas. Este trabalho apresenta uma metodologia para o aumento do número de variáveis de otimização ao longo da solução do problema inverso de modo a melhorar a qualidade dos resultados de identificação.

**PALAVRAS-CHAVE:** Problemas inversos, Otimização, Método de Levenberg-Marquardt, Método dos Elementos de Contorno

## **ABSTRACT**

## **A STRATEGY FOR PARAMETRIZATION REFINEMENT IN THE SOLUTION OF A GEOMETRIC INVERSE PROBLEM**

This paper presents a methodology for identifying a single inclusion in a conductor domain based on the knowledge of measured electrical potentials on the external boundary of the conductor body due to known injected electrical currents. The inclusion boundary is approximated by an Extended X-Spline, that allows identify inclusions with smooth or sharp boundary. In this work, the forward problem is solved by an implementation of the direct formulation of the Boundary Element Method (BEM) and the inverse one is solved by Levenberg-Marquardt method, which requires the evaluation of the objective function derivatives, here approximated by finite differences. This work presents a methodology to increase the number of optimization variables during the solution of the inverse problem in order to improve the quality of the results.

**KEYWORDS:** Inverse problems, Optimization, Levenberg-Marquardt Method, Boundary Element Method

## **1. INTRODUÇÃO**

O problema tratado neste trabalho se refere à identificação de inclusões com diferentes condutividades em um corpo homogêneo baseando-se somente em injeção de corrente elétrica e medidas de diferenças de potencial entre eletrodos dispostos no contorno externo do corpo. Este problema inverso está relacionado ao problema da Tomografia por Impedância Elétrica (TIE), descrita, por exemplo, em [1] e [2], com diversas aplicações na área médica, em controle de processos industriais, entre outras. Na área médica, esta técnica pode ser utilizada para identificação de tumores, diagnóstico de câncer de mama e monitoramento de atividade pulmonar, cerebral, cardíaca, entre outras [3] - [9]. O interesse da área médica no estudo da TIE se deve à sua importante característica de ser livre de radiação ionizante, o que torna a técnica viável para monitoramento de pacientes por longos períodos. Outras vantagens desta técnica são sua portabilidade e baixo custo quando comparada com técnicas tradicionais como ressonância magnética e tomografia computadorizada. Por outro lado, a resolução espacial das imagens resultantes da TIE é reconhecidamente menor que a obtida com as técnicas citadas.

Neste trabalho, o problema inverso da reconstrução da imagem da distribuição de condutividades de um domínio bidimensional é resolvido como um problema de ajuste de parâmetros geométricos. Uma vez que os valores dos potenciais elétricos nos eletrodos são conhecidos para um determinado padrão de injeção de corrente elétrica, o objetivo da metodologia é encontrar o vetor de parâmetros **x**<sup>∗</sup> que gera o conjunto de valores de potencial no contorno que melhor ajusta os valores medidos. Este vetor tem  $n$  elementos e define a distribuição de condutividades, o que pode ser visto na Seção 4. Com esta estratégia, o problema é matematicamente descrito da seguinte forma:

$$
\mathbf{x}^* = \arg\min_{\mathbf{x}} \left\{ F(\mathbf{x}) \right\} \tag{1}
$$

$$
F(\mathbf{x}) = \frac{1}{2} \mathbf{f}(\mathbf{x})^T \mathbf{f}(\mathbf{x}), \quad \text{com} \quad \mathbf{f}(\mathbf{x}) = \mathbf{z}(\mathbf{x}) - \bar{\mathbf{z}}, \tag{2}
$$

onde  $f: \mathbb{R}^n \to \mathbb{R}^m$  é função da diferença entre potenciais medidos ( $\bar{z} \in \mathbb{R}^m$ ) e os calculados ( $\mathbf{z}(\mathbf{x}) \in \mathbb{R}^m$ ),  $m \notin \mathbf{0}$  número de medidas de potencial, que depende do número de eletrodos e do padrão de injeção de corrente elétrica e  $n$  é o número de variáveis de minimização. A função F(**x**) é conhecida como função objetivo.

Para resolver o problema de minimização apresentado, o método conhecido como Levenberg-Marquardt, descrito por exemplo em [10], foi escolhido por ser um dos melhores métodos para a solução de problemas de mínimos quadrados não-lineares, segundo [11] e [12]. Os experimentos numéricos apresentados neste artigo foram realizados utilizando a implementação disponível no pacote de rotinas MINPACK-1,

brevemente descrita na Seção 3.

∂u<sup>0</sup>

### **2. PROBLEMA DIRETO**

O problema direto relacionado ao problema inverso em questão consiste no cálculo do potencial elétrico nos eletrodos do contorno externo do domínio, conhecida a corrente elétrica injetada em cada um dos casos de solicitação. Tal problema recai na equação de Laplace após adotadas hipóteses simplificadoras das equações de Maxwell, o que pode ser encontrado, por exemplo, em [13]. Um domínio constituído de um material principal com inclusões de materiais de diferentes condutividades elétricas, conforme apresentado na Figura 1, pode ser dividido em subdomínios homogêneos nos quais os valores de potencial u em cada ponto **x** deve satisfazer à equação de Laplace,

$$
\nabla^2 u_k(\mathbf{x}) = 0 \ , \ \mathbf{x} \in \Omega_k \quad , \tag{3}
$$

onde  $\Omega_k$  é o k-ésimo subdomínio. Neste trabalho, assume-se que o valor da condutividade  $\sigma_k$  de cada subdomínio é conhecido. A subregião principal é representada por  $\Omega_0$  e cada inclusão por  $\Omega_k$ , com  $k > 0$ .

As condições de contorno e de compatibilidades nas interfaces são:

$$
u_0(\mathbf{x}) = 0 , \quad \mathbf{x} \in \Gamma_0^U
$$
 (4)

$$
\sigma_0 \frac{\partial u_0}{\partial \mathbf{n}} = J(\mathbf{x}), \quad \mathbf{x} \in \Gamma_0^J \,, \tag{5}
$$

$$
u_0(\mathbf{x}) = u_k(\mathbf{x}), \quad \mathbf{x} \in \Gamma_{0k}
$$
 (6)

$$
\sigma_0 \frac{\partial u_0}{\partial \mathbf{n}}(\mathbf{x}) = -\sigma_k \frac{\partial u_k}{\partial \mathbf{n}}(\mathbf{x}) , \ \ \mathbf{x} \in \Gamma_{0k} ,
$$
 (7)

onde **n** é o vetor normal ao contorno,  $\sigma_k \partial u_k / \partial \mathbf{n} = \sigma_k \nabla u_k \cdot \mathbf{n}$  é o fluxo elétrico, Γ<sub>0</sub> é o contorno externo do domínio,  $\Gamma_{0k}$  é a interface entre os subdomínios  $\Omega_0$  e  $\Omega_k$  e  $J(\mathbf{x})$  é a densidade de corrente prescrita. Para cada caso de carregamento, um eletrodo ( $\Gamma_0^U$ ) é tomado como referencial para as medidas de potencial e tem valor nulo prescrito, no restante do contorno ( $\Gamma_0^J$ ), a densidade de corrente é prescrita, sendo unitária nos dois eletrodos utilizados para injeção de corrente e nula no restante do contorno.

A solução da Equação 3 para cada subregião é obtida pelo Método dos Elementos de Contorno (MEC). Detalhes sobre esta técnica podem ser encontrados em [14]. A fim de resolver numericamente a equação integral do MEC para problemas de potencial, o contorno do corpo é discretizado em  $N_0$  elementos e as interfaces entre as subregiões em  $N_k$  elementos. Neste trabalho, o elemento adotado aproxima a geometria linearmente e interpola de forma constante o valor do potencial elétrico. Tal

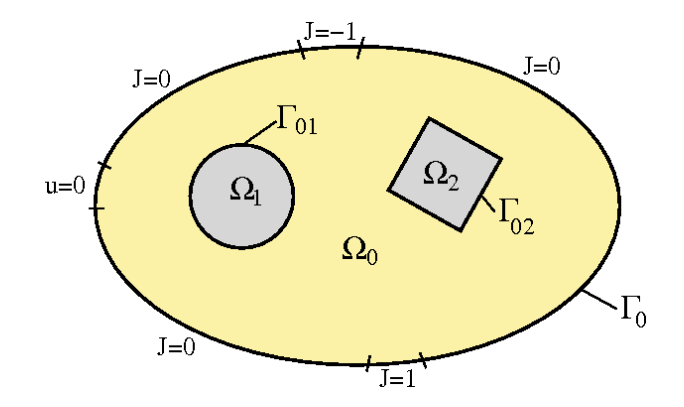

**FIGURA 1:** Domínio heterogêneo dividido em subregiões homogêneas.

procedimento resulta em um sistema linear de equações, que pode ser escrito da seguinte forma:

$$
\mathbf{H}u = \mathbf{G}q \tag{8}
$$

onde **H** e **G** são matrizes de ordem igual ao número de nós usados na aproximação funcional e  $u \in q$  são vetores que guardam os valores do potencial elétrico e sua derivada na direção normal externa ao contorno, respectivamente.

A introdução das condições de contorno e de compatibilidade é feita pelo reordenamento de colunas das matrizes **H** e **G**, de forma que os valores incógnitos sejam coletados em **y**, resultando no seguinte sistema de equações lineares:

$$
Ay = b , \t\t(9)
$$

onde **A** é uma matriz cheia e não simétrica e **b** é o vetor independente do sistema linear. O número de incógnitas é dado pelo número de nós funcionais dos elementos do contorno externo mais duas vezes o número de nós funcionais dos elementos das interfaces. Neste trabalho, resolve-se o sistema por meio da implementação da decomposição LU do pacote LAPACK, disponível no repositório Netlib (*http://www.netlib.org/lapack*).

Uma vez determinadas as incógnitas, os valores de potencial dos elementos localizados no centro dos eletrodos que não são utilizados para injeção de corrente ou que não possuem valor de potencial prescrito, são armazenados no vetor **z**(**x**) para que a função objetivo, Equação 2, seja avaliada.

### **3. SOLUÇÃO DO PROBLEMA INVERSO: LEVENBERG-MARQUARDT**

Como dito anteriormente, o problema inverso em questão pode ser tratado como um problema de mínimos quadrados. No presente trabalho, as funções F(**x**) e **f**(**x**) dependem de **x** de forma não-linear. A solução deste problema é obtida por meio do método de Levenberg-Marquardt, cuja descrição encontra-se, por exemplo, em [10]. Este método pode ser considerado como um método de Gauss Newton modificado, no qual o vetor de variáveis **x** no passo  $k + 1$  é calculado a partir das variáveis do passo anterior da seguinte maneira:

$$
\mathbf{x}^{k+1} = \mathbf{x}^k + \mathbf{s}^k(\mu) \tag{10}
$$

com

$$
\mathbf{s}^k(\mu) = -(\mathbf{J}^{kT}\mathbf{J}^k + \mu \mathbf{I})^{-1}\mathbf{J}^{kT}\mathbf{f}^k,\tag{11}
$$

onde **I** é a matriz identidade, **J** é a matriz jacobiana que guarda as derivadas primeiras da função vetorial **f** em relação às variáveis de minimização e µ é o fator de amortecimento que modifica o método de Gauss-Newton. O Método de Levenberg-Marquardt pode sofrer variações na sua implementação dependendo, por exemplo, de como o parâmetro  $\mu$  é atualizado.

Neste trabalho, utiliza-se a implementação do método de Levenberg-Marquardt fornecida pelo MINPACK-1, um pacote de subrotinas implementadas em Fortran para resolução numérica de equações não-lineares e problemas de mínimos quadrados não-lineares, disponível no repositório Netlib (*http://www.netlib.org/minpack*).

Os experimentos numéricos apresentados neste trabalho foram obtidos utilizandose a subrotina denominada LMDIF, que exige apenas o cálculo da função vetorial **f**(**x**). A matriz jacobiana é aproximada por diferenças finitas.

### **4. PARAMETRIZAÇÃO**

Neste trabalho, as interfaces entre as regiões com diferentes condutividades são aproximadas por curvas definidas por *Extended Cross-Splines* ou, abreviadamente, *Extended X-Splines* [15]. Neste modelo de curva, cada ponto de controle i possui como atributos suas coordenadas  $(x_i, y_i)$  e um parâmetro adicional  $s_i \in [0, 1]$  que permite que a curva  $C(t)$  aproxime suavemente os pontos de controle ou interpole-os formando ângulos. Em outras palavras, pode-se dizer que tal parâmetro controla a distância entre a curva e cada ponto de controle. Neste trabalho, esta característica permite a identificação de inclusões de diferentes formas geométricas, sejam elas suaves ou não.

Para inclusões com geometrias simples, isto é, que possam ser representadas por *X-Splines* de até quatro pontos de controle, a resolução do problema inverso é dividida em duas etapas. Na primeira, as variáveis de minimização são as coordenadas dos pontos de controle da *spline* que aproxima o contorno da inclusão. Assim, o vetor de variáveis **x** é:

$$
\mathbf{X} = \{x_1, y_1, x_2, y_2, ..., x_{ncp}, y_{ncp}\},
$$

onde  $ncp$  é o número de pontos de controle. Neste caso, considera-se que os parâmetros  $s_i$  são constantes ao longo do processo de minimização. Desta forma, o número de variáveis de minimização  $n$  é dado pelo dobro do número de pontos de controle. Ao final desta etapa de minimização, tem-se uma aproximação melhor para a posição e tamanho da inclusão, em relação à aproximação inicial.

Na segunda etapa do processo de minimização, as variáveis são:

$$
\mathbf{x} = \{x_1, y_1, S_1, x_2, y_2, S_2, ..., x_{ncp}, y_{ncp}, S_{ncp}\},
$$

onde  $S_i$  ∈ R define o parâmetro  $s_i$  ∈ [0, 1] de acordo com a seguinte expressão:

$$
s_i = \frac{tg^{-1}(S_i)}{\pi} + 0.5 \tag{12}
$$

Esta troca de variáveis é utilizada para permitir o uso do algoritmo de minimização escolhido, desenvolvido para resolver problemas sem restrição.

A segunda etapa da minimização tem como aproximação inicial, um vetor formado pelas coordenadas dos pontos de controle resultantes da primeira etapa da minimização, juntamente com os parâmetros  $S_i$  referentes aos  $s_i$  fornecido no início do processo. Esta etapa permite encontrar aproximações melhores para a forma da inclusão, seja ela suave ou angulosa.

#### **5. REFINAMENTO PROGRESSIVO**

A parametrização por *splines* permite a representação de geometrias tanto mais complexas quanto maior o número de pontos de controle, isto é, maior o número de graus de liberdade. Entretanto, observa-se que quanto maior o número de pontos de controle da aproximação inicial, associado ao número de variáveis do problema de minimização, maior a possibilidade de geração de geometrias infactíveis, o que prejudica a convergência do procedimento de minimização para a identificação da geometria desejada. Isso se deve ao fato de que o algoritmo utilizado foi desenvolvido para problemas sem restrição, condição que o problema em questão, da forma como está formulado, não atende, uma vez que as inclusões devem estar no interior do domínio em estudo e a malha de seu contorno não pode se cruzar. Desta forma, não obtendo sucesso na identificação de inclusões com geometrias mais complexas, a estratégia aqui denominada Refinamento Progressivo foi implementada.

O Refinamento Progressivo consiste em iniciar a solução do problema inverso dando como aproximação inicial uma *spline* com poucos pontos de controle, por exemplo, quatro pontos. Alcançado o critério de parada do método de minimização, tal processo é interrompido e a geometria resultante recebe um novo ponto de controle, aumentando seu número de graus de liberdade, mantendo inalterada sua geometria. Em seguida, a curva definida por esse novo conjunto de pontos retorna ao processo de minimização como uma nova aproximação inicial e é feita mais uma execução do método de minimização. Repete-se este procedimento até atingir o número de pontos de controle necessário para uma redução satisfatória da função objetivo.

Todavia, para que a geometria não seja alterada com a inclusão de um novo ponto de controle, foi desenvolvido um procedimento para a determinação da posição dos pontos de controle da nova curva. Inicialmente, a inclusão do novo ponto se dá na subdivisão do segmento de reta que une os dois pontos de controle adjacentes mais distantes. A curva resultante é sensivelmente diferente da curva original, com menos pontos. Isto pode ser observado na Figura 2, que mostra uma *spline* de quatro pontos (verde) originada a partir de uma de três pontos (vermelha) e o quanto são diferentes.

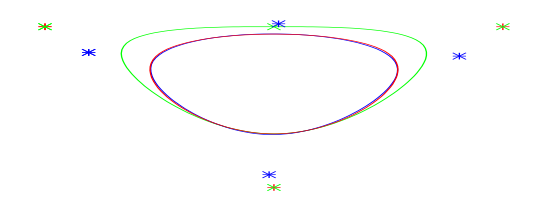

**FIGURA 2:** Comparação entre a *spline* original com três pontos de controle (vermelho) e curvas com quatro pontos de controle, antes da otimização (verde) e ao final do processo (azul). Os pontos de controle de cada curva são apresentados.

Desta forma, implementou-se uma estratégia visando a adaptação desta nova curva à geometria original. Como a variação da curva em função da posição dos pontos de controle é um problema não linear, este foi resolvido também como um problema de otimização por meio do Método de Powell, escolhido por sua simplicidade. Neste caso, as variáveis de otimização são as coordenadas dos pontos de controle da nova curva.

Neste caso, a função objetivo a ser minimizada é uma função da diferença entre a curva original e a curva com um ponto de controle a mais. Para a sua avaliação, faz-se uma analogia com o fenômeno físico da difusão. Pelo efeito da difusão, a distribuição da concentração ao longo de um domínio que contenha a curva original pode ser representada por uma superfície suave. Este procedimento de suavização é feito mantendo-se a concentração  $c = 1$  nos pontos correspondentes à curva original. Para cada passo de tempo, a concentração em cada nó  $i, j$  da malha é calculada pelo Método das Diferenças Finitas da seguinte forma:

$$
c_{i,j}^{n+1} = c_{i,j}^n + k \frac{\Delta t}{\Delta x^2} (c_{i+1,j}^n - 2c_{i,j}^n + c_{i-1,j}^n) +
$$
  

$$
k \frac{\Delta t}{\Delta y^2} (c_{i,j+1}^n - 2c_{i,j}^n + c_{i,j-1}^n)
$$
 (13)

onde  $c$  é a concentração e  $k$  é uma constante ( $k = 1$ ).

Toma-se um instante de tempo no qual a distribuição da concentração ao longo do domínio seja suficientemente suave e utiliza-se para a avaliação da função objetivo. Esta distribuição em um dado instante de tempo e a curva original podem ser vistos na Figura 3.

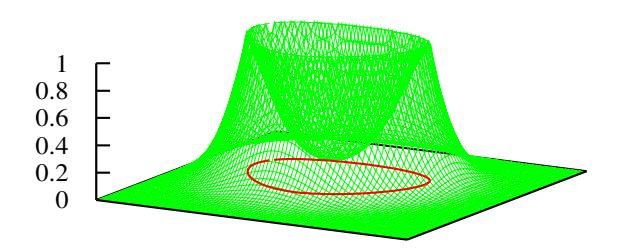

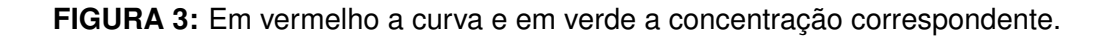

Assim, tanto a curva original quanto a curva candidata à solução são discretizadas e, para cada um destes nós, existe um valor de concentração associado. Neste caso, a função objetivo consiste em se fazer a diferença entre as concentrações médias da curva original  $(c = 1)$  e da nova. Definindo-se a função objetivo desta forma, pode-se concluir que seu mínimo ocorre para a coincidência geométrica das curvas. A Figura 2 apresenta a curva original e a *spline* de quatro pontos, obtida com o procedimento descrito.

Desta forma, para problemas de identificação de inclusões com geometrias mais complexas, repete-se o Refinamento Progressivo quantas vezes necessárias durante a primeira etapa do processo de solução do problema inverso, descrita na Seção 4., passando-se, em seguida, à segunda etapa.

### **5.1 Método de Powell**

O método de Powell é um método clássico de programação matemática de ordem zero, isto é, que não depende de informações sobre derivadas da função objetivo e fundamentado no conceito de direções conjugadas. Apresenta a característica de convergência em um número finito de iterações para um problema quadrático sem restrições. Este método inicialmente procura o mínimo sequencialmente nas direções das variáveis de projeto. Após esta sequência de buscas lineares, define uma nova direção de busca ligando o ponto de partida ao ponto obtido ao final do procedimento. Esta nova direção substitui uma das direções originalmente adotadas, usualmente a que promoveu o menor decréscimo na função objetivo. Este conjunto de minimizações seguido da atualização de uma das direções de busca é chamado de iteração do método que é repetida até a convergência. No presente trabalho foi utilizada a implementação do Método de Powell disponível em [16].

## **6. EXPERIMENTOS NUMÉRICOS**

Para testar a metodologia proposta para a identificação de inclusões em um domínio condutor, medidas de potencial elétrico foram simuladas computacionalmente através da solução do problema direto via Método dos Elementos de Contorno para um domínio quadrado com uma inclusão de forma e posição conhecida e condutividade dez vezes maior que a condutividade do meio principal. Neste trabalho, todas as simulações foram feitas utilizando-se dezesseis eletrodos colocados no contorno externo do domínio. O padrão de injeção de corrente elétrica utilizado é o diametral, no qual toma-se o par de eletrodos dispostos diametralmente para injeção de corrente. São utilizados oito casos de solicitação, cada um gerando 13 medidas de potencial nos eletrodos restantes. Assim, o número total de medidas é  $m = 104$ . Nestes experimentos, o valor do parâmetro  $h$  utilizado para aproximar a matriz jacobiana foi tomado como a raiz quadrada da precisão do cálculo da função objetivo. Tal precisão foi determinada por uma análise de convergência apresentada em [17] .

### **6.1 Identificação de Inclusões Simples**

A partir de uma aproximação inicial com forma suave, é possível identificar a posição da inclusão e aproximar seu tamanho ao final da primeira etapa, o que é apresentado na Figura 4.

Este resultado é usado como aproximação inicial para a segunda etapa, uma nova execução do procedimento de minimização com um número maior de variáveis, que cresce de oito para doze. Ao final desta etapa, uma melhor aproximação para a forma da inclusão é obtida. A Figura 5 apresenta o detalhe da geometria da inclusão identificada em comparação com o alvo.

A Figura 6 apresenta a solução final para a identificação de uma inclusão cujo contorno é definido por uma *spline* de quatro pontos de controle, sendo um deles interpolado pela curva. Deve-se notar que a aproximação inicial é dada por uma curva suave de quatro pontos de controle.

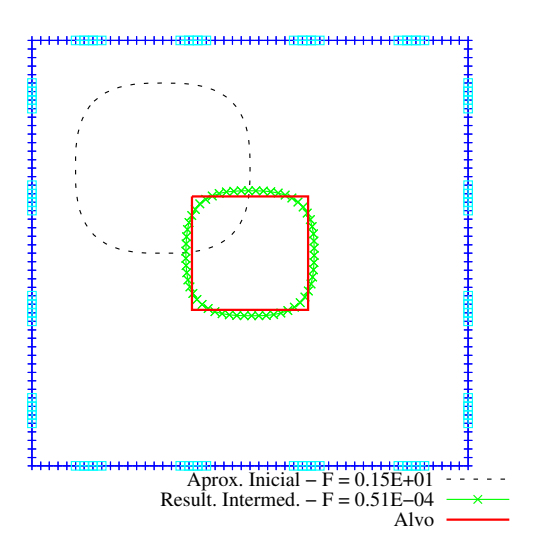

**FIGURA 4:** Resultado obtido na primeira etapa da minimização.

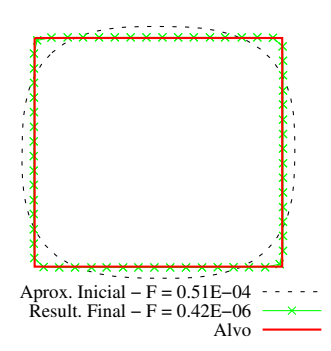

**FIGURA 5:** Resultado obtido na segunda etapa da minimização.

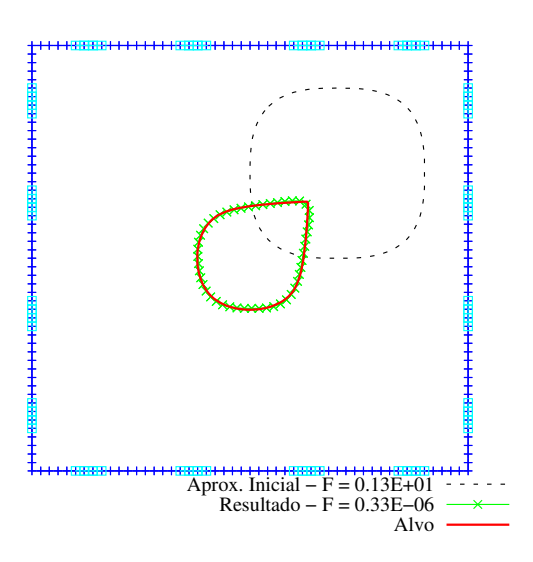

**FIGURA 6:** Identificação de inclusão com contorno não totalmente suave.

#### **6.2 Inclusões mais Complexas - Estudos Preliminares**

Para testar a metodologia proposta para identificação de inclusões com formas um pouco mais complexas, inicialmente, resolve-se o problema inverso tomando-se como aproximação inicial para o contorno da inclusão, uma *spline* com sete pontos de controle. A Figura 7 apresenta a geometria obtida com esta aproximação inicial. Como dito anteriormente, aproximações iniciais com muitos graus de liberdade dificultam a convergência do método para a solução desejada.

Assim, para este mesmo problema, testa-se a estratégia de Refinamento Progressivo, iniciando o procedimento de solução do problema inverso a partir de uma inclusão com contorno definido por quatro pontos de controle. Deve-se observar que estes quatro pontos foram escolhidos entre os sete pontos usados na primeira aproximação. Neste caso, chega-se a uma aproximação melhor para a geometria desejada, como mostra a Figura 8 e o valor da função objetivo é significativamente menor que no primeiro caso.

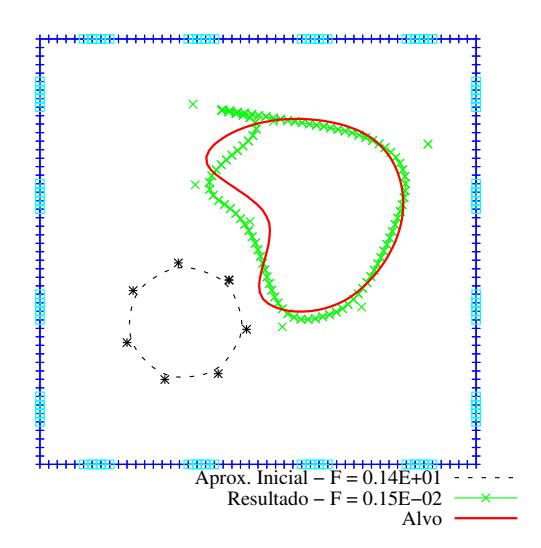

**FIGURA 7:** Identificação de inclusão a partir de *spline* com sete pontos de controle.

Outro problema estudado trata de uma inclusão com contorno gerado por uma *spline* que interpola seus sete pontos de controle gerando uma geometria angulosa como alvo. Utilizando a mesma aproximação inicial do problema anterior, com contorno suave e poucos pontos de controle, chega-se ao resultado apresentado pela Figura 9. Tal resultado, obtido empregando-se a estratégia do Refinamento Progressivo, possui qualidade muito superior ao resultado obtido a partir da aproximação inicial com sete pontos de controle utilizada no problema anterior.

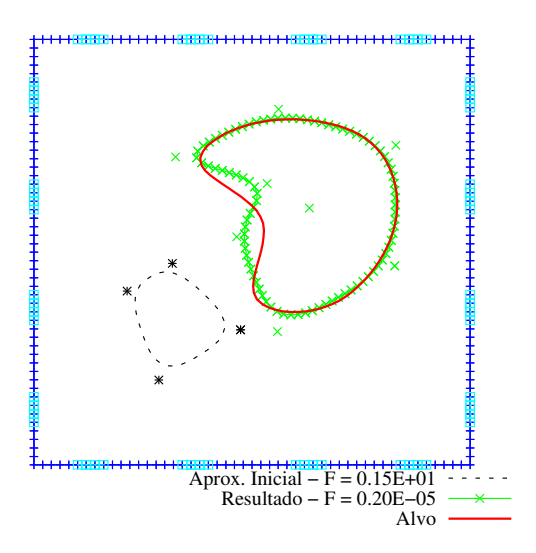

**FIGURA 8:** Identificação de inclusão a partir de *spline* com quatro pontos de controle.

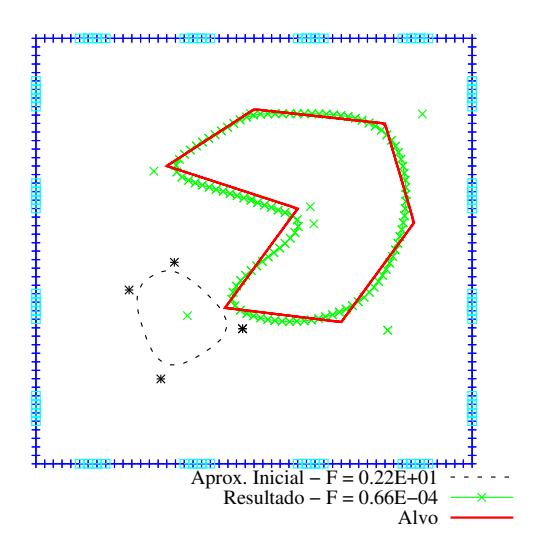

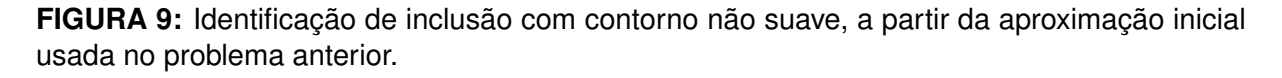

## **7. CONCLUSÕES**

Pode-se considerar que o procedimento utilizado para resolução do problema inverso da identificação de inclusões em domínio condutor, método de Levenberg-Marquardt com aproximação das derivadas da função objetivo por diferenças finitas, foi capaz de identificar as inclusões propostas, sendo que as respostas são melhores quanto menor o número de variáveis necessário para representar a solução.

Conclui-se também que o modelo de *Extended X-Splines* permite a identificação de inclusões com forma suave ou com cantos. A primeira etapa da minimização, cujas variáveis são as coordenadas dos pontos de controle, é responsável pela dimensão e localização da inclusão, enquanto que a segunda etapa, com introdução dos parâmetros s ao vetor de variáveis, contribui sensivelmente para o ajuste da forma da inclusão.

Ainda em relação à variação do número de parâmetros ao longo do procedimento de solução do problema inverso, considera-se que a estratégia de Refinamento Progressivo, permite uma melhor aproximação da forma da inclusão inicial e, de fato, minimiza os problemas que aproximações iniciais com muitas variáveis impõem à convergência.

Extensões deste trabalho podem se dar em relação ao tratamento de problemas de identificação de mais de uma inclusão, consideração de suas condutividades como incógnitas e verificação da metodologia proposta quanto à presença de ruído nas medidas.

### **Referências**

- [1] D.C. Barber and A.D. Seagar. Applied potential tomography. *Clin. Phys. Physiol. Meas.*, 8:47–54, 1987.
- [2] M.C. Kim, K.Y. Kim, and S. Kim. Phase boundary estimation in two-phase flows with electrical impedance tomography. *Int. Comm. Heat Transfer*, 31(8):1105– 1114, 2004.
- [3] B. G. Park, J. H. Moon, B. S. Lee, and S. Kim. An electrical resistance tomography technique for the monitoring of a radioactive waste separation process. *International Communications in Heat and Mass Transfer*, 35(10):1307–1310, 2008.
- [4] P. W. Partridge and L. C. Wrobel. An inverse geometry problem for the localisation of skin tumours by thermal analysis. *Engineering Analysis with Boundary Elements*, 31:803–811, 2007.
- [5] M. Stasiak, J. Sikora, S. F. Filipowicz, and K. Nita. Principal component analysis and artificial neural network approach to electrical impedance tomography problems approximated by multi-region boundary element method. *Engineering Analysis with Boundary Elements*, 31:713–720, 2007.
- [6] J.K. Seo, O. Kwon, H. Ammari, and E.J. Woo. A mathematical model for breast cancer lesion estimation: Electrical impedance technique using ts2000 commercial system. *IEEE Transactions on Biomedical Engineering*, 51(11):1898–1906, 2004.
- [7] F.C. Trigo, R.G. Lima, and M.B.P. Amato. Electrical impedance tomography using extended kalman filter. *IEEE Transactions on Biomedical Engineering*, 51(1):72– 81, 2004.
- [8] N. Polydorides, W.R.B. Lionheart, and H. McCann. Krylov subspace iterative thechniques: On the brain activity with electrical impedance tomography. *IEEE Transactions on Medical Imaging*, 21(6):596–603, June 2002.
- [9] F.C. Peters, L.P.S. Barra, and R.W. Santos. Determination of cardiac ejection fraction by electrical impedance tomography - numerical experiments and viability analysis. In *Computational Science - ICCS 2009*, volume 5544/2009 of *Lecture Notes in Computer Science*, pages 819–828. Springer Berlin / Heidelberg, 2009.
- [10] K. Madsen, H.B. Nielsen, and O. Tingleff. Methods for non-linear least squares problems. 2004.
- [11] R. Fletcher. *Practical methods of optimization*. Wiley-Interscience, New York, NY, USA, 1980.
- [12] G. Rus and R. Gallego. Optimization algorithms for identification inverse problems with the boundary element method. *Engineering Analysis with Boundary Elements*, 26(4):315–327, 2002.
- [13] Margaret Cheney, David Isaacson, and Jonathan C. Newell. Electrical impedance tomography. *SIAM Review*, 41:85–101, 1999.
- [14] C.A. Brebbia, J. C. F. Telles, and L. C. Wrobel. *Boundary Elements Techniques: Theory and Applications in Engineering*. Springer-Verlag, 1984.
- [15] C. Blanc and C. Schlick. X-splines: A spline model designed for the end-user. In *SIGGRAPH*, pages 377–386, Los Angeles, EUA, 1995. ACM - Association for Computing Machinery.
- [16] W.H. Press, S.A. Teukolsky, W.T. Vetterling, and Flannery. *Numerical Recipes in Fortran 77*. Cambridge University Press, 1986.
- [17] F. C. Peters and L. P. S. Barra. Solução do problema inverso de identificação de inclusões utilizando o método dos elementos de contorno. In *XXX CILAMCE - Congresso Ibero Latino Americano de Métodos Computacionais em Engenharia*, Armação dos Búzios, Brasil, novembro 2009. UFRJ.

## **AGRADECIMENTOS**

À CAPES e ao Mestrado Multidisciplinar em Modelagem Computacional, pela bolsa de Mestrado de Franciane C. Peters.